# **Data & Variable Transformation** with sjmisc Cheat Sheet

**sjmisc** complements **dplyr**, and helps with data transformation tasks and recoding *variables*.

**sjmisc** works together seamlessly with dplyr and pipes. All functions are designed to support labelled data.

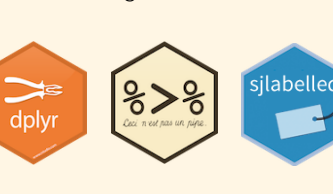

simisc

 $\mathbf{z}$ 

The design of **sjmisc** functions follows the tidyverse-approach: first argument is always the data (either a *data frame* or *vector*), followed by variable names to be processed by the functions.

The returned object for each function *equals the type of the data-argument*.

### **Vector input**

• If the data-argument is a *vector*, functions return a *vector*.

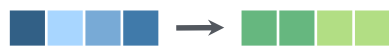

*rec(mtcars\$carb, rec = "1,2=1; 3,4=2; else=3")*

### **Data frame input**

• If the data-argument is a *data frame*, functions return a *data frame*.

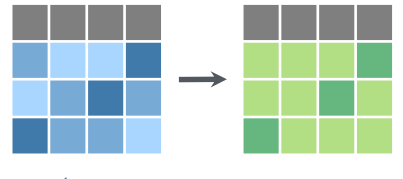

### *rec(mtcars, carb, rec = "1,2=1; 3,4=2; else=3")*

## **The ...**-ellipses Argument

Apply functions to a single variable, selected variables or to a complete data frame.

Variable selection is powered by dplyr's select(): Separate variables with comma, or use dplyr's select-helpers to select variables, e.g. *?rec*:

*rec(mtcars, one\_of(c("gear", "carb")), rec = "min:3=1; 4:max=2")*

*rec(mtcars, gear, carb, rec = "min:3=1; 4:max=2")*

Most of the **sjmisc** functions (including recodefunctions) also work on grouped data frames:

*library(dplyr) efc %>% group\_by(e16sex, c172code) %>% frq(e42dep)*

## **Frequency Tables**

**frq(**x, ..., sort.frq = c("none", "asc", "desc"), weight.by =  $NULL$ , auto.grp =  $NULL$ , ...) Print frequency tables of (labelled) vectors. Uses variable labels as table header. *data(efc); frq(efc, e42dep, c161sex)*

**Use this data set in examples!**

flat table(data, ..., margin = c("counts", " $ceil"$ , "row", " $col"$ ), digits = 2, show.values = FALSE**)** Print contingency tables of (labelled) vectors. Uses value labels. *flat\_table(efc, e42dep, c172code, e16sex)*

### **count\_na(**x, ...**)** Print frequency table of tagged NA values.

*library(haven); x <- labelled(c(1:3, tagged\_na("a", "a", "z")), labels = c("Refused" = tagged\_na("a"), "N/A" = tagged\_na("z"))) count\_na(x)*

## **Descriptive Summary**

**descr(**x, ..., max.length = NULL**)** Descriptive summary of data frames, including variable labels in output. *descr(efc, contains("cop"), max.length = 20)*

Use find var() to search for variables by names, value or variable labels. Returns vector/data frame.

# variables with "cop" in names and variable labels *find\_var(efc, pattern = "cop", out = "df" )*

*# variables with "level" in names and value labels find\_var(efc, "level", search = "name\_value")*

Recode functions add a *suffix* to new variables, so original variables are preserved.

By default, original input data frame and new created variables are returned. Use *append = FALSE* to return the recoded variables only.

**rec(**x, ..., rec, as.num = TRUE, var.label = NULL, val.labels = NULL, append = TRUE,  $Suffix = "r")$ Recode values, return result as numeric, character or categorical (factor). *rec(mtcars, carb, rec = "1,2=1; 3,4=2; else=3")*

**dicho(**x, ..., dich.by = "median", as.num = FALSE, var.label = NULL, val.labels = NULL, append = TRUE, suffix = "\_d"**)** Dichotomise variable by median, mean or specific value. *dicho(mtcars, disp)*

**split\_var(**x, ..., n, as.num = FALSE, val.labels = NULL, var.label = NULL, inclusive = FALSE, append = TRUE, suffix = "\_g"**)**

Split variable into equal sized groups. Unlike dplyr::ntile(), does not split original categories into different values (see examples in ?split\_var). *split\_var(mtcars, mpg, disp, n = 3)*

**group\_var(**x, ..., size = 5, as.num = TRUE, right.interval =  $FALSE$ ,  $n = 30$ , append = TRUE, suffix = "\_gr"**)**

Split variable into groups with equal value range, or into a max. # of groups (value range per group is adjusted to match  $#$  of groups).

*group\_var(mtcars, mpg, disp, size = 5) group\_var(mtcars, mpg, size = "auto", n = 4)*

**std(**x, ..., robust = "sd", include.fac = FALSE, append = TRUE, suffix = "\_z"**)** Z-standardise variables. Also **center()**. *std(efc, e17age, c160age)*

recode  $to(x, ..., lowest = 0, highest = -1,$ append =  $TRUE$ , suffix =  $"$ r0) Shift ("renumber") categories or values. *recode\_to(mtcars\$gear)*

The summary functions mostly mimic base R equivalents, but are designed to work together with pipes and dplyr.

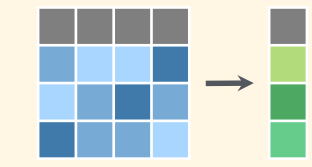

**row\_sums(**x, ..., na.rm = TRUE, var = "rowsums", append = FALSE**)** Row sums of data frames. *row\_sums(efc, c82cop1:c90cop9)*

**row\_means(**x, ..., n, var = "rowmeans", append = FALSE**)** Row means, for at least n valid (non-NA) values. *row\_means(efc, c82cop1:c90cop9, n = 7)*

**row\_count(**x, ..., count, var = "rowcount", append = FALSE**)** Row-wise count # of values in data frames. Also **col\_count()**. *row\_count(efc, c82cop1:c90cop9, count = 2)*

- **add\_columns()** and **replace\_columns()** to combine data frames, but either replace or preserve existing columns.
- **set\_na()** and **replace\_na()** to convert regular into missing values, or vice versa. **replace\_na()** also replaces specific tagged NA values only.
- remove var() and var rename() to remove variables from data frames, or rename variables.
- **group\_str()** to group similar string values. Useful for variables with similar, but not identically
- **merge\_df()** to full join data frames and preserve value and variable labels.
- **to\_long()** to gather multiple columns in data frames from wide into long format.

*# use sjmisc-functions in pipes mtcars %>% select(gear, carb) %>% rec(rec = "min:3=1; 4:max=2")*

*# use sjmisc-function inside mutate mtcars %>% select(gear, carb) %>% mutate(*  $qear2 = rec(qear, rec = "3=1;4:max=2"))$